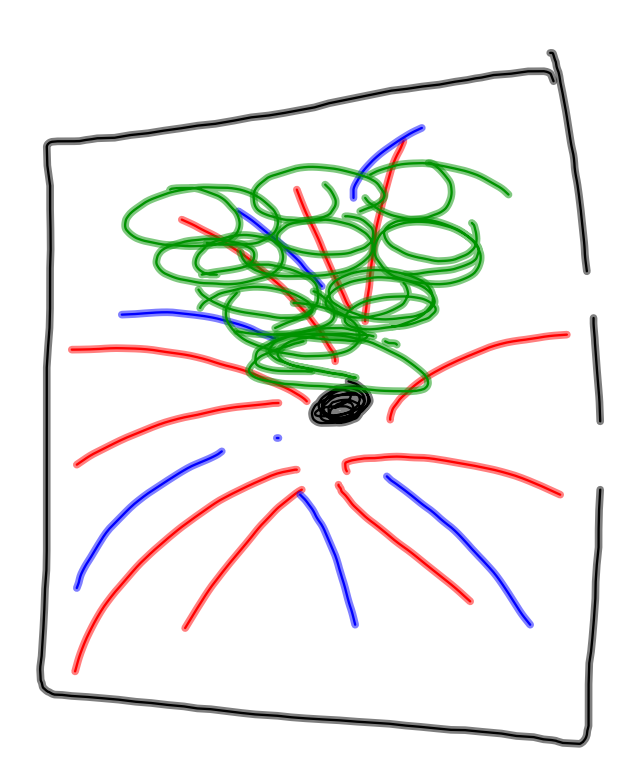

 Ogre::ParticleSystem \*ps = mSceneMgr> createParticleSystem("PS", "Examples/PurpleFountain");

 Ogre::SceneNode \*psNode = mSceneMgr->getSceneNode(obj1.getNodeName())->createChildSceneNode();

psNode->attachObject(ps);

"Examples/GreenyNimbus", "Examples/PurpleFountain", "Examples/Rain", "Examples/JetEngine1", "Examples/JetEngine2", "Examples/Aureola", "Examples/Swarm", "Examples/Snow", "Examples/Smoke", "Examples/Fireworks"

/usr/share/OGRE/<br>media/particles

// A sparkly purple fountain particle\_system Examples/PurpleFountain { material Examples/Flare2 particle\_width 20 particle\_height 40<br>cull\_each false cull\_each false<br>quota 10000 quota billboard\_type oriented\_self // Area emitter emitter Point { angle 15 emission\_rate 75  $time_to$  live  $3$ direction 010 velocity\_min 250 velocity\_max 300 colour\_range\_start 0 0 0 colour\_range\_end 1 1 1 } // Gravity affector LinearForce { force\_vector 0 100 0 force\_application add } // Fader affector ColourFader  $\left\{ \right.$ red -0.25 green -0.25 blue 0.25 } }

```
material Examples/Flare2
{
              technique
        \epsilon                pass
                                {
                        lighting off
scene_blend add
                        depth_write off
                        diffuse vertexcolour
                                             texture_unit
\overline{\mathcal{L}}t<br>texture flaretrail.png<br>}
                        }
}
        }
}
```